#### Exceptional service in the national interest

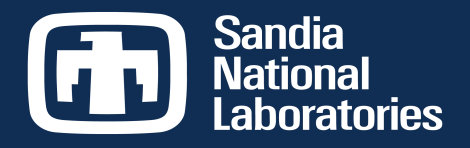

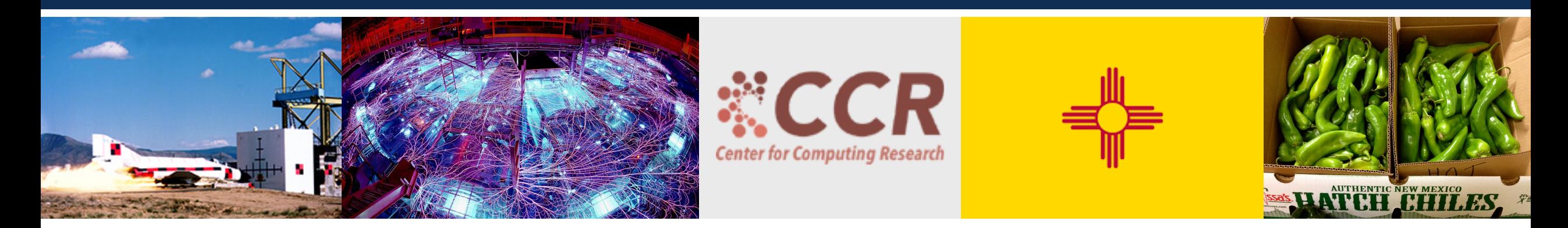

#### **Beginners Tutorial: Visualization** Mitchell Wood (mitwood@sandia.gov), Sandia National Labs 5<sup>th</sup> LAMMPS Workshop and Symposium

#### August 2017, Albuquerque NM

subsidiary of Honeywell International, Inc., for the U.S. Department of Energy's National Nuclear Security Administration under contract DE-NA0003525. Sandia National Laboratories is a multi-mission laboratory managed and operated by National Technology and Engineering Solutions of Sandia, LLC., a wholly owned

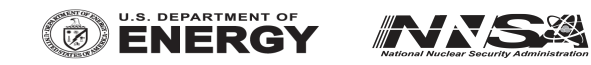

# **Why Bother With Vis?**

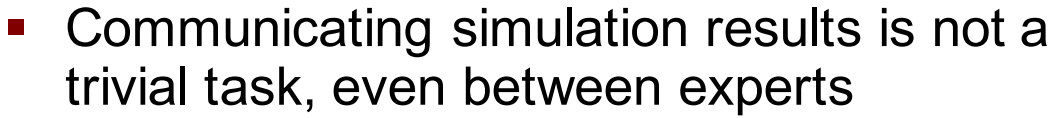

- **Debugging simulation crashes**
- Mechanistic understanding a.k.a. the 'unplotable' data
- Art?

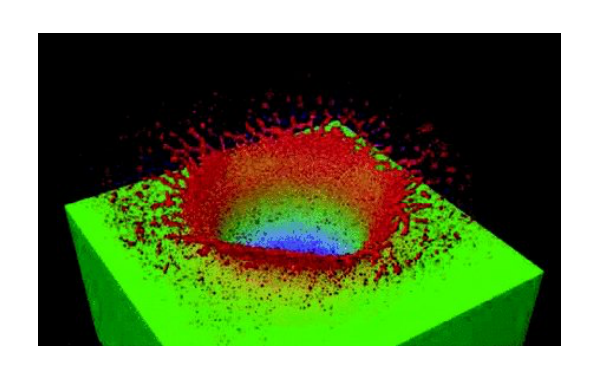

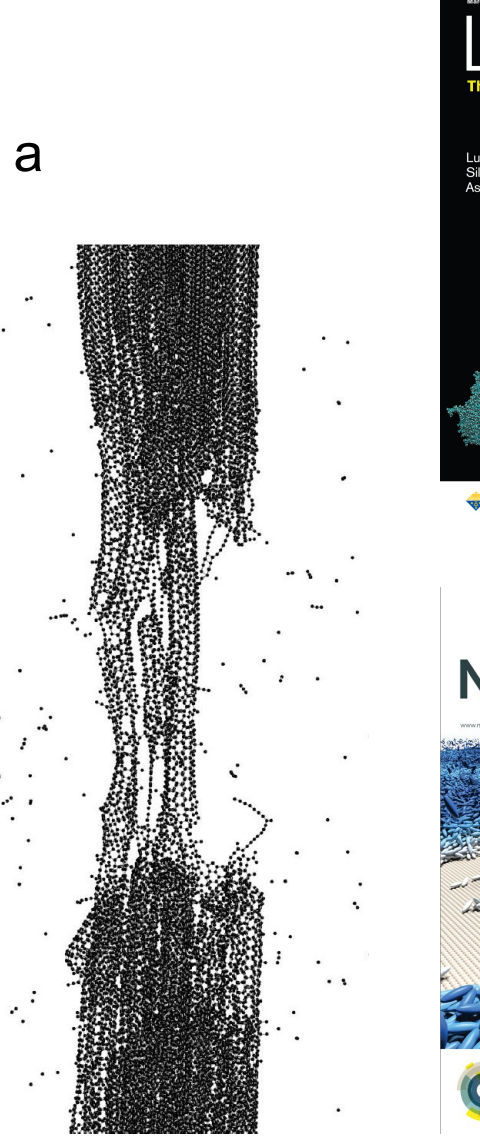

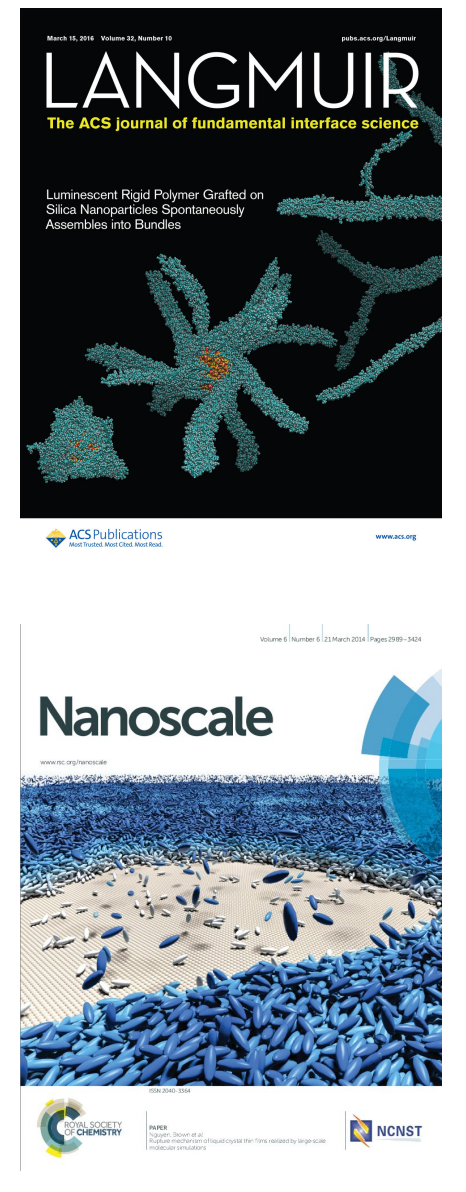

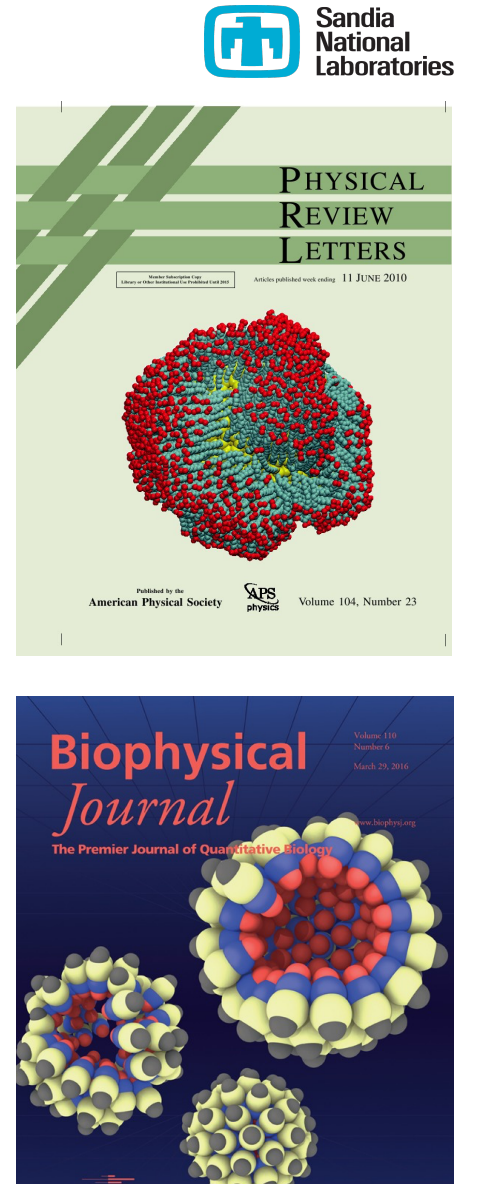

2

## **Overview – Vis Wish List**

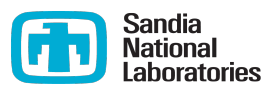

**Exploration** 

Fast manipulation of structures Multiple supported file formats

- **•** Science illustration Built-in analysis tools (rdf, FFT, etc.) High quality renderings Scene manipulation
- Artistic or features (covers, websites, etc.) Unusual styles, property mappings "photoshopping"

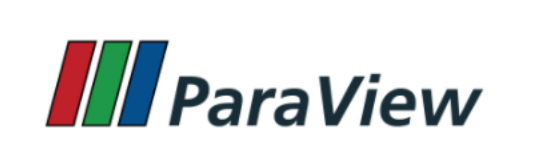

**OVITO** 

Open Visualization Tool

sual Molecular Dynamics

And many more…

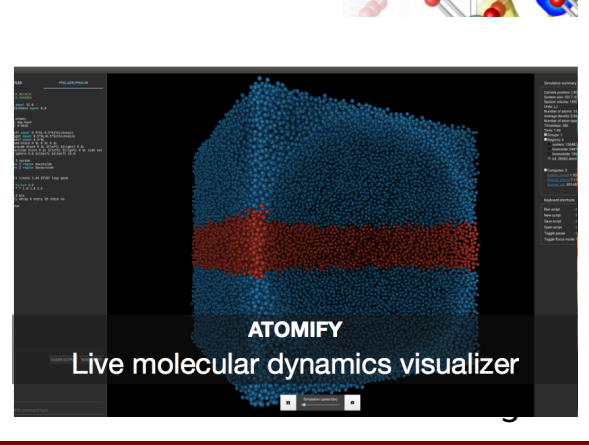

**AtomEye**

**VESTA** ualization for Electronic and STructural Analysis

### **Overview and Use Cases for VMD**

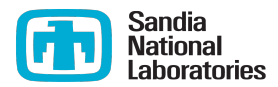

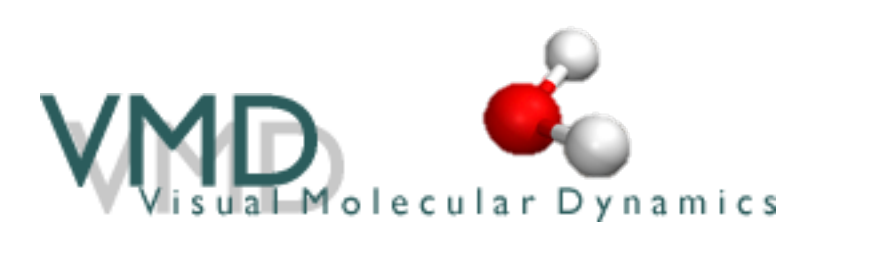

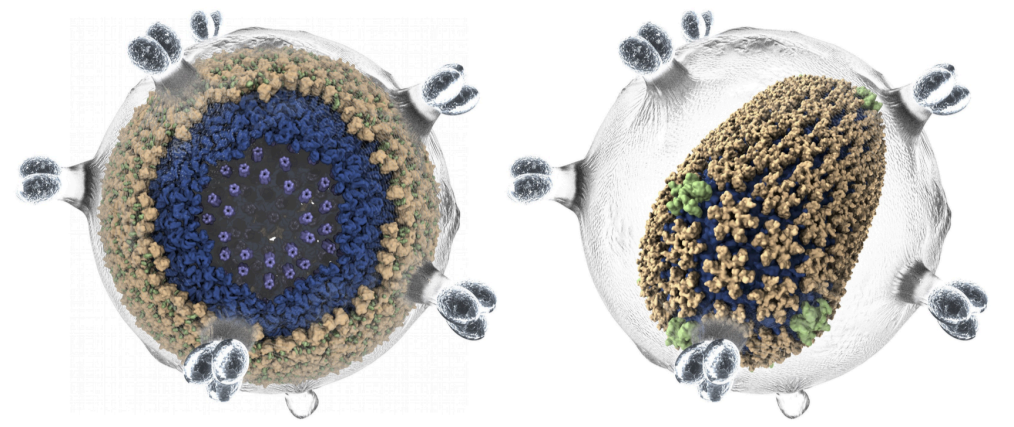

VMD rendering of the immature retroviral lattice for Rous sarcoma virus (left) and the mature HIV capsid(right).

"Chemical Visualization of Human Pathogens: The Retroviral Capsids" Juan R. Perilla, Boon Chong Goh, John Stone, and Klaus Schulten. SC 2015, Austin, TX.

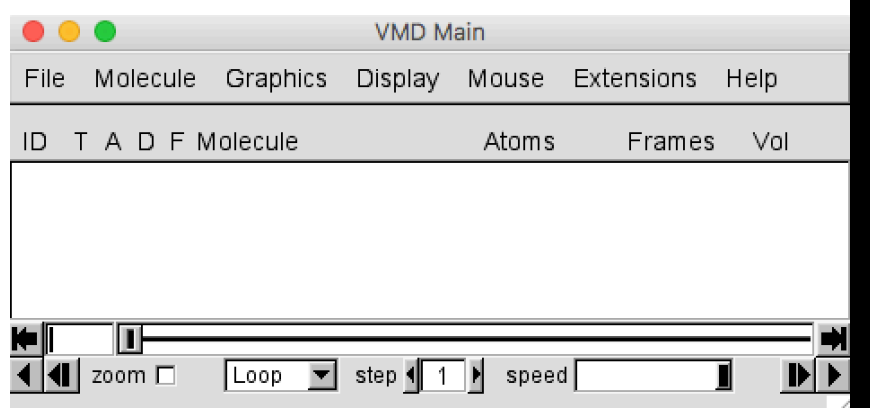

- Open source code available at http://www.ks.uiuc.edu/Research/vmd/
- No compiling needed, binaries distributed for all platforms
- Has both a visual UI and scripting interface (great for batch processing)

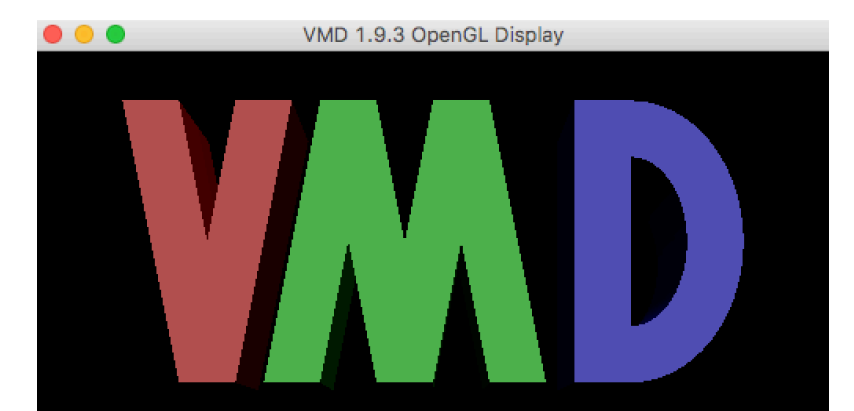

Theoretical and Computational Biophysics Group NIH Resource for Macromolecular Modeling and Bioinformatics University of Illinois at Urbana-Champaign

- R. Brunner. E. Caddigan. J. Cohen. A. Dalke. P. Grayson.
- J. Gullingsrud. D. Hardy. W. Humphrey. B. Isralewitz. S. Izrailev.
- A. Kohlmeyer. D. Norris. J. Saam. J. Stone. J. Ulrich. K. Vandivort

### **Overview and Use Cases for OVITO**

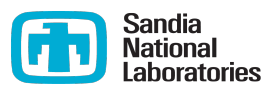

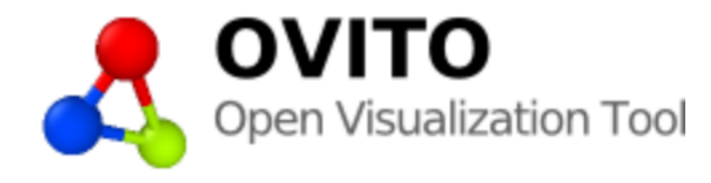

- Open source code available at OVITO.org
- No compiling needed, binaries distributed for all platforms
- Prepare structures, analyze and render simulation data from one intuitive program.
- Has both a visual UI and scripting interface (great for batch processing)

Modelling Simul. Mater. Sci. Eng. 18 (2010) 015012

A Stukowski

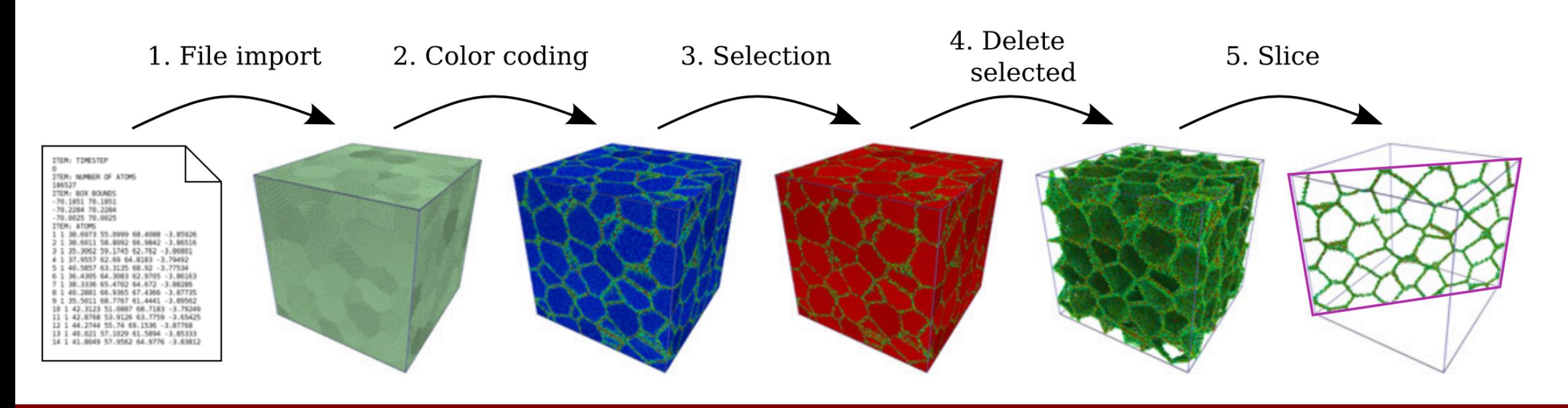

# **Distinguishing Between VMD and OVITO**

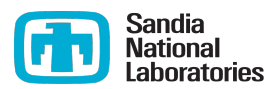

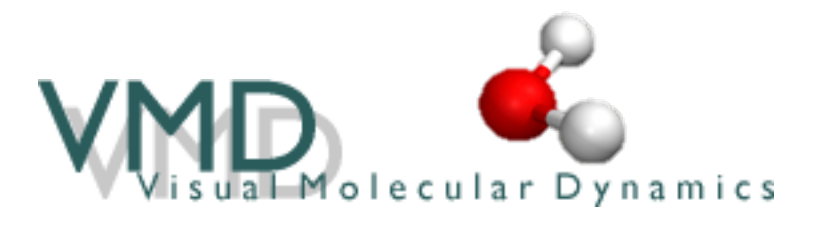

- Best for biological systems
- LAMMPS dump formats: atom, dcd, xtc, xyz, write data
- Needs local files
- Atom-level properties need script input, see http://www.ks.uiuc.edu/Research/vmd/script\_ library/
- Long standing user base, forum support

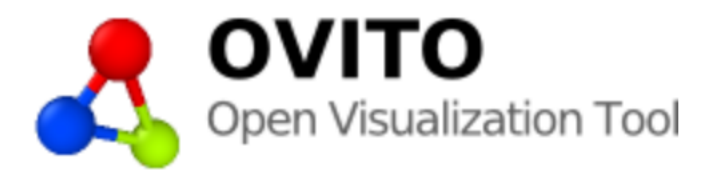

- Best for metals, condensed matter
- LAMMPS dump formats: atom, cfg, xyz, hdf5, custom, compressed files, write data
- Local or remote(sftp) file locations
- Atom-level properties in dump file can be used as coloring schemes
- Support through Alex Stukowski and his group, smaller user base